## **2024** ! )

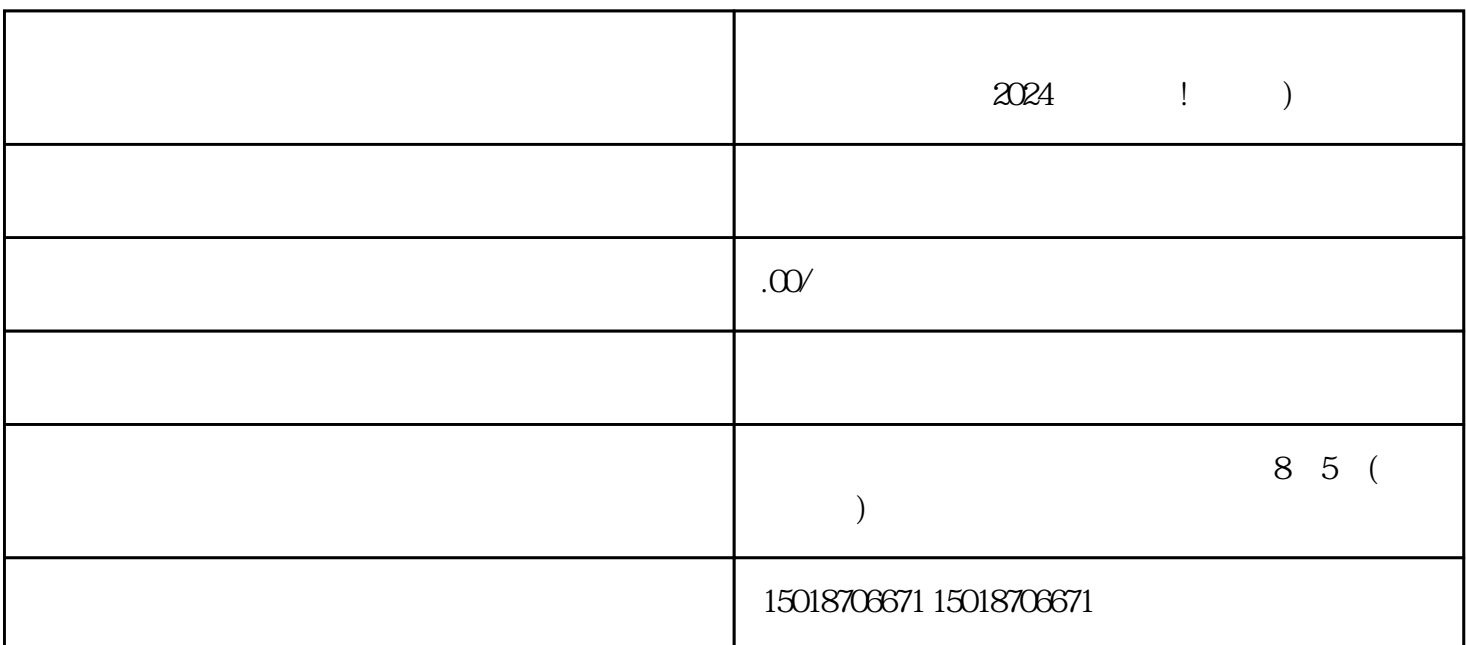

 $2024$  ! )

得抖音蓝V认证。本文将会从抖店小店开通流程和需要准备的材料角度,为您揭示如何成功入驻抖音以 及获得抖音蓝V认证的秘诀。

 $\overline{\text{buer}}$ 

 $\log$ 

 $Step\ 1:$  Step 2: Step 1<br>logo<br>4

logo Step 3: Step

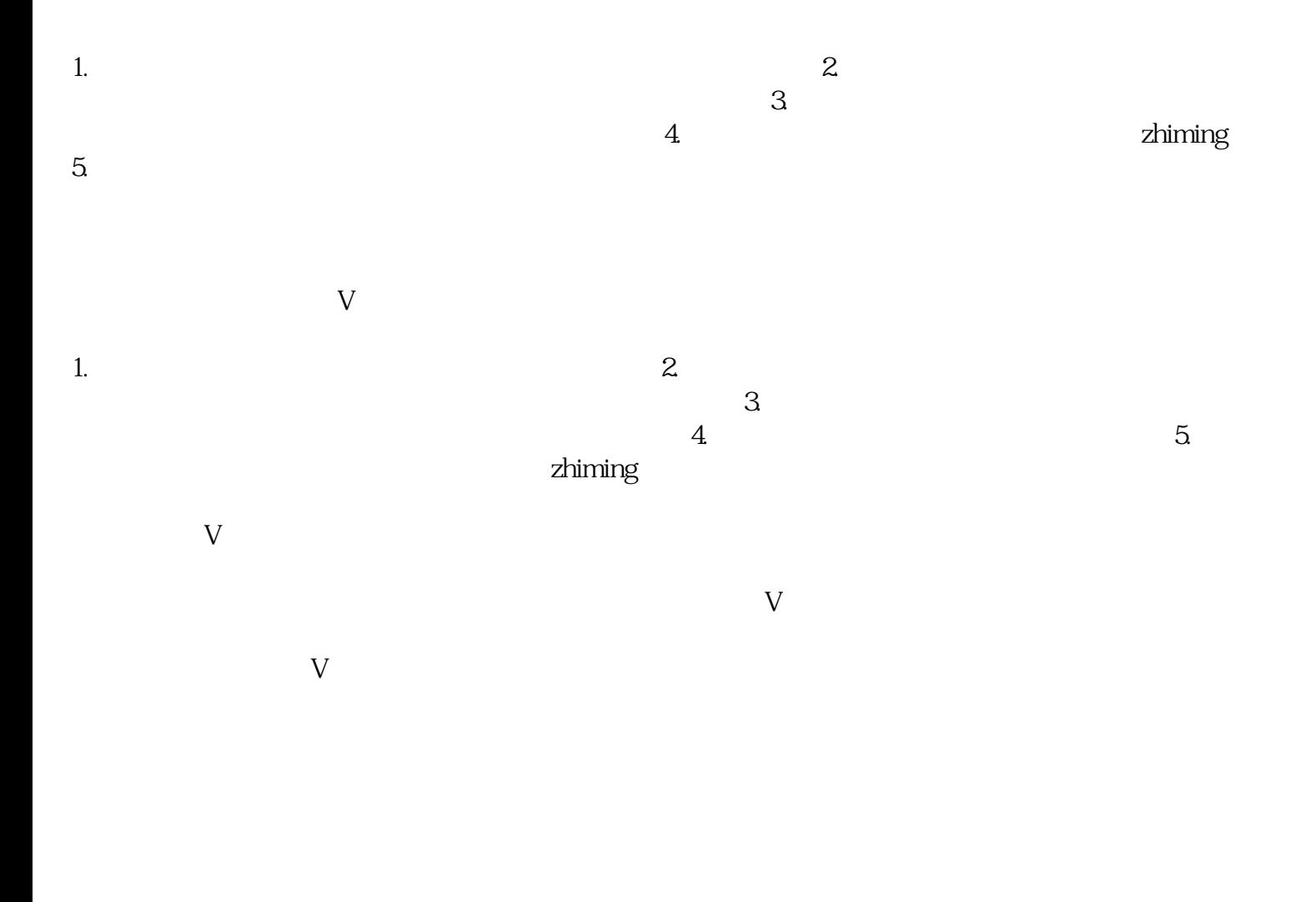

 $APP$